# **ENTERTAINMENT** Headline: The Company of Technique • F **FNTFRTAINM**

Technique • Friday, April 21, 2006

page 21

By Hillary Lipko

Any Shakespeare play performance has the potential to be very good or very bad. At first blush, it would seem that performances by trained Shakespearean actors would fall among the very good and performances by amateurs would fall among the very bad. DramaTech, with their production of *The Tempest*, however, proves that even student thespians can do justice to ol' William's work.

of williallis work.<br>The Tempest was Shakespeare's final play and it tells the layered story of Prospero (James Lentini), an ousted Italian noble; his daughter,  $\overline{M}$ Miranda (Aubrie Lee); Prospero's<br>www.grad.comatic.html usurpers and a handful of other characters. Prospero was the Duke of Milan until his jealous brother, Antonio (Mathew Drake), along with a group of confederates, banished him and his young daughter to a remote island where they lived to a remote island where they fived<br>for many years. The play opens as a  $\sinh p$  is caught in the throes of a fierce storm. The passengers on the boat  $\cdot$ include Prospero's brother, the King<br>s (North (Banish Broads), his sec of Naples (Patrick Brandt), his son and several other individuals who are all implicated in the development of Prospero's plan to regain his dukedom. *phe Tempest* was Shakespeare's ears. The piay

considerable on the Technique Web site: [Give influence over the supernatural creatures on the island that have allowed him and his **PIOL** daughter to survive on the island for so  $\frac{1}{2}$  island that this production is  $\int_0^1$  probably one of its

and more affected by Prospero's Thes<br>influence to dimensional the Arial proposa influence, as dispatched by Ariel mance<br>(Marthe Impedia) continued web a cost mo (Martha Jaworski), a sprite whom he also controls.

also controls.<br>Humor is a key elaborat Figure 1 Humor is a key claborated. for the second the second tend in the second half second half second the second second in the second second in the second second in the second second in the second second second in the second second second in the second se **is** terspersed scenes shaky s featuring the I ILS drunken Trinculo member  $\mathbf{S}$ . (Will Wright) and  $\mathbf{S}$ Stephano (Jordan The costuming for item. After you all the label the label of the label of the label of the label of the label of the label, insert

We soon discover that it was Prospero who caused the storm and the

EODM was born when Jesse Hughes teamed up with Queens of the Stone Age front man Josh Homme during **I ducou** 

**By Kenneth Baskett Caption is triply to a cover of the Stooges'** "I Staff Writer **Stage Gotta Feeling (Just Nineteen)**."

ert Sessions". The<br>resulting chemistry was so sexy that a record had to be made.

many years. From there, we watch as the shipwrecked nobles trek across the island and become more

ıg on the album.<br>Hughes' falsetto, backed by driving guitars and Homme's expert drumming, demands that this song be listened to as loudly as possible. From there, the album immediately veers in a bluesier, more sensual direc-

 $\blacksquare$  Thankfully, the record doesn't try to take itself too seriously. The lyrics cover all manner of sexual innuendo and double entendre, from the frankly titled "Cherry Cola" to "I'm in Too Tight, Gonna feel It Tonight," and also "Don't Speak (I

Bethea), as well Bethea), as went<br>as the occasional sexual innuendos common in many of Shakespeare's plays.

The strength of the cast's performance varied among the respective cast members, with some more capable than others of delivering the elaborate and complicated dialogue that is characteristic of Shakespeare. The production got off to a somewhat shaky start in the cast's ability to suspend belief among the audience members. But as the show continued, the actors seemed to become more comfortable in their roles, allowing the story to move along smoothly and coherently.

See Tempest, page 22

#### $\bf{A}$  **Afriquefest brings Africa to Tech**  $\mathbf{H}$   $\mathbf{H}$   $\mathbf{I}$  are  $\mathbf{I}$  and  $\mathbf{I}$  and  $\mathbf{I}$  are negative.  $\left| \right|$  is not the normal medium needs  $\left| \right|$

By Kenneth Baskett *Staff Writer*

What is sexy? Is it a Brazilian super model in a push-up without padding or a sleazy, drunken bassist padding of a sicazy, drumen bassist the final of and double entend<br>with a '70s porn moustache? The the frankly titled "Cherry ( new album from the Eagles of Death Metal has forced me to consider that very question. Death by Sexy, the follow up to their 2004 debut album, is pure '70s rock, raucous and hedonistic to a fault.

one of QOTSA's legendary "Desert Sessions". The

Death by Sexy, which showcases Homme on drums and Hughes on  $\text{vocals}$  and bass, is full of all the funk, rock and innuendo you would expect from an album titled as such. The first track and lead single, "I Want You So Hard," is the most energetic song on the album.

Came to Make a Bang!)"

The primary weakness of the album is the simplicity of the songs. In true rock 'n' roll form, the drum rhythms

are simple, the

guitar chords are limited to three, and the choruses are repeated until they're in-

# Death metal rides Dozer packs punch for GBA

grained in your heavily inebriated head.

Tech's Ultimate team is playing in the playoffs and looks to get to nationals ry. Page 22 for the first time since 1991. Page 35

Luckily, the length of most of the songs has been kept under three minutes, so the lack of complexity is compensated with a rapid pace. EODM took this obvious cue in songwriting from QOTSA. For an album intended to be background music, this is not a big problem.

Death by Sexy is perfectly crafted for any situation in which large quantities of women and alcohol are involved. Even at a school like Tech where there is a definite shortage of the former, the Eagles of Death Metal seem perfectly willing to let you party by yourself.

Death by Sexy... is pure 70's rock, raucous and

hedonistic to a fault.

Photo courtesy Nintendo **Jill and her robotic mech Drill Dozer must recover the precious Red Diamond gemstone and fight the forces of evil. All in a day's work.**

Actors Robbie Glenn and Aubrie Lee put on a great show in the DramaTech production of Shakespeare's » (Actors Robbie Glenn and Aubrie Lee put on a great show in the DramaTech production of Shakespeare's classic play, *The Tempest*, about a group of castaways shipwrecked on a magical island by a sorcerer. addresses, or other teasers. A good By Scott Lange

subsequent arrival of the ship's passengers on his island. Furthermore,<br>he was expected vehicles, and Parking's he possesses magical powers and subsequent arrival of the sinp s pas-

> By Nathan Garcia *Contributing Writer*

While Nintendo has been focusing current efforts in promoting the DS gaming system, the GBA seems to have been abandoned. However, Nintendo's in-house developer Game Freak, best known for the enormously successful Pokémon franchise, has created a fun title to occupy the GBA slot in the DS with Drill Dozer.

# Tempest proves solid student effort they wil line up on the horizontal grid (see it with ctrl+alt+'). Leave

*Drill Dozer* is about a girl named Jill and her robotic mech, the Drill Dozer, who is a member of a gang of benevolent thieves headed by her father. Before they make any more leeway on their ethical standards,

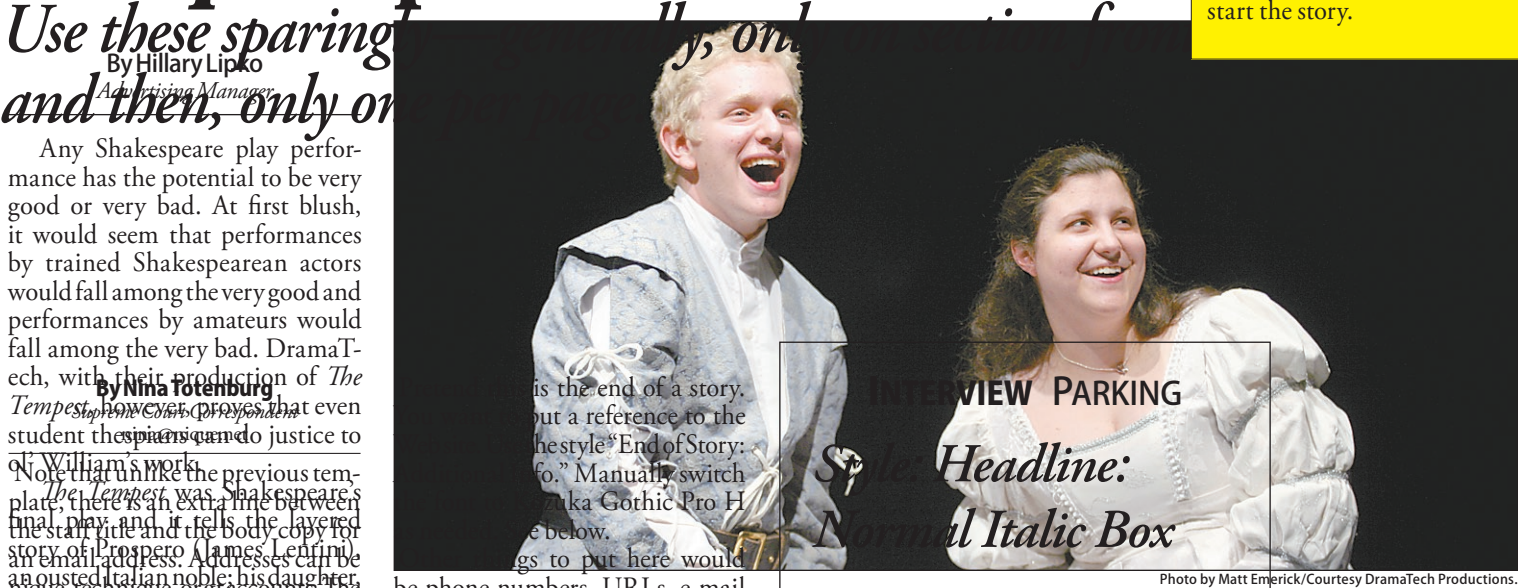

a rival gang of malicious thieves, known as the Skullkers, steals their precious Red Diamond and gives Jill's dad the once-over.

Jill, not one to stand by idly, hops into her Drill Dozer to recover the gemstone and show the Skullkers the business end of her machine's drill.

*Drill Dozer* treads familiar platform game territory, but with a twist. The Drill Dozer is a powerful machine capable of demolishing almost anything in its path. The L and R shoulder buttons operate the drill, with each one turning it in a particular direction, clockwise or counter-clockwise. It can also be upgraded by picking up extra gears that add power and longevity to the spinning of the drill, shifting up by tapping the corresponding button.

There are also modifications that allow it to navigate in water and fly through the air, adding to the variety of game play. The learning curve of the game is just right. The first levels start off simple enough, but later levels require the use of upgrades, tricky drill techniques, and advanced maneuvers.

Enemies range from simple foot soldiers who fall easily to the whirring of the drill, to other kinds of Dozers that can't be defeated with tactics nearly as straightforward. The bosses all require a bit of extra skill to defeat, ranging from moving through an ever-changing maze to an interesting variation of Hot Potato with bombs.

There are also secret levels that

make you think and act quickly to find the treasures hidden within the areas. The level of challenge gets almost frustratingly high at times, but that just makes the feeling of accomplishment that much sweeter. For a portable game, this does have a fair amount of content and replay value.

Unfortunately, once everything has been found, that's all there is to it. However, the game is unique and fun enough to keep coming back for more, and the built-in rumble feature is icing on the cake. Cake made of gears and motor oil. Those who want to relive a bit of the excellence of the 16-bit era should definitely check this out.

This Friday, The African Student Association will be hosting Afriquefest at the amphitheater outside of the Ferst Center. The festival will feature African food, culture, games, activities, skits and dancing. The festivities start at 7 p.m. Check it out to get your cultural fix for the week.

# **See the Other Side of the Sky**

The Japanese psychedelic band Acid Mothers Temple will descend upon the Earl on Monday, April 24 in support of their Other Side of the Sky Tour.

This is guaranteed to be the most mind-blowing concert of the year. Doors open at 9 p.m.; costs of admission are \$12 and your sanity.

# **It Doesn't Get Any Sweeter than This**

Everyone knows that Vidalia onions are world renowned for their sweet taste. But were you aware of the fact that they are also the official state vegetable of Georgia? Learn more about Vidalia's claim to fame at the Vidalia Onion Festival at Vidalia City Hall from April 27-30. Admission is free.

# again with Sexy

strongest assets.

### CARTOON VIOLENCE

Steve Yockey's play *Cartoon*, now showing at the Seven Stages Theater, uses violence as social commentary. **Page 22**

 $\blacksquare$  . Dade 21,  $\blacksquare$ 

### ULTIMATE RANKED

The headlines (and not the brief headlines) have been set so that

# Cartoon utilizes violence as art By Sharon Shin<br>Contributing Writer

As a kid I remember the high-<br>Body Copy Style means return between the body copy and the body copy and the body copy and the body copy and t  $\frac{1}{2}$  light of my Saturday mornings consisting of watching cartoons all day—Teenage Mutant Ninja Turtles, Animaniacs, Captain Planet, Tales-*Align the line with the bottom of the text,*  pin. Ah, the good old days: where *pin.* An, the good old days: where<br>talking animals and violence could entertain for hours.

entertain for hours.<br>In *Cartoon*, Steve Yockey attempts to reinterpret the stereotypical joys of childhood. Think: Toy Story meets V for Vendetta. The story begins with some toys peacefully sleeping—2 some toys peacerum, steeping a ballerina, and a puppet on strings just to name a few.

Everyday they sing the same song and play the same games. Their routine life ends abruptly when a fellow named Trouble steals The Hammer from The Dictator.

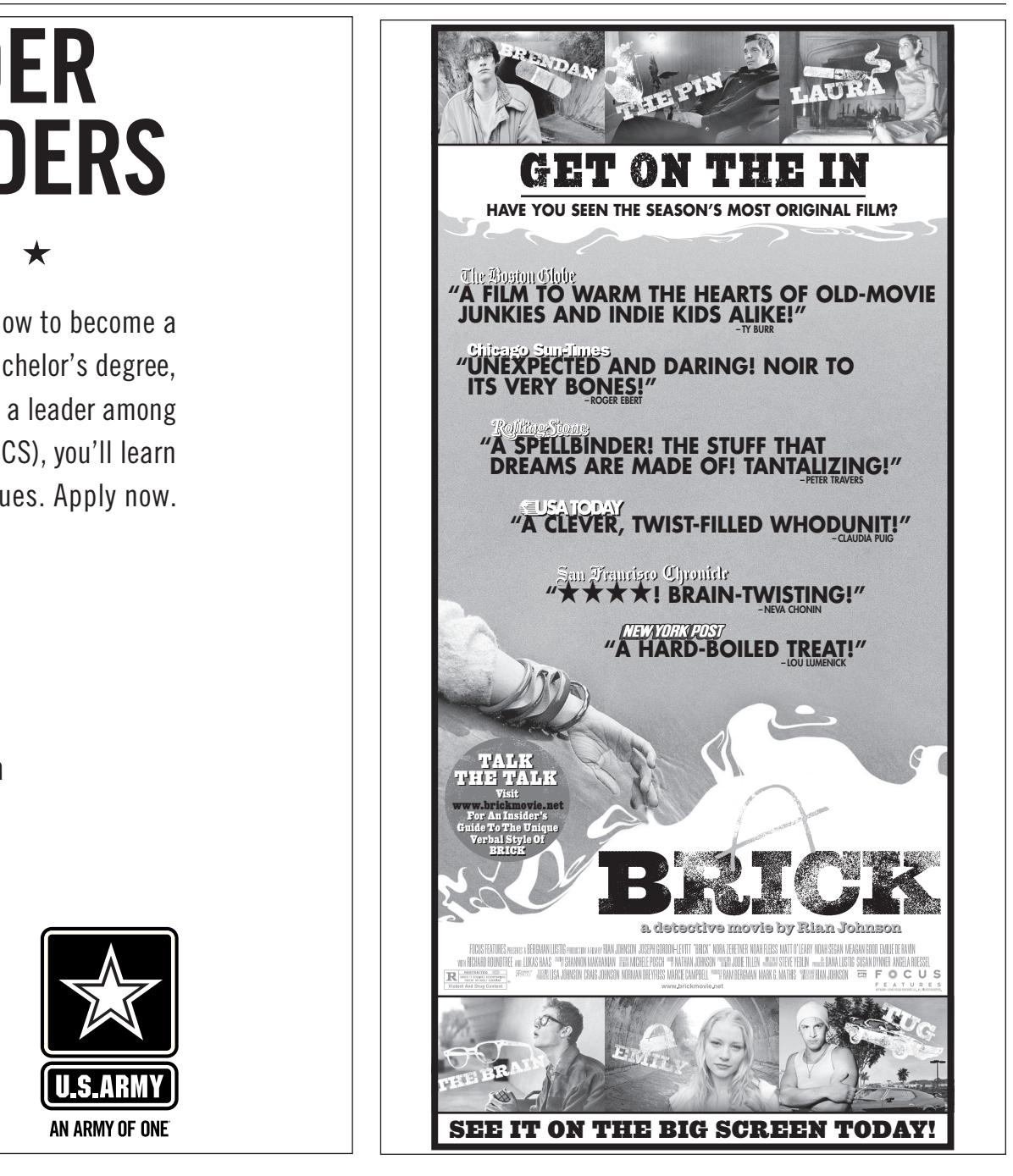

college loan repayment and **more Army benefits. Or talk to a** You can get multiple ʻparagraphs' **in between one pair of the Midtown Rctg Ofc, 650 Ponce De Leon in** Atlanta, GA. **<< Monday thru Friday, << From 9am to 5 pm.**  $\overline{\phantom{a}}$  can list scores or whatever on  $\overline{\phantom{a}}$ the column of column (1970)  $\frac{1}{\sqrt{2}}$ a school in the might loop.

**INVEST IN YOUR FUTURE NOW!** 

goarmy.com @2001. Paid for by the U.S. Army. All rights reserved.

AN ARMY OF ONE

 $\mathbb{R}$  (cfritten)

 $\mathbf{b}$  is the  $\mathbf{b}$ 

 $\overline{\phantom{a}}$ 

 $\mathbf{A}$  is the table table in  $\mathbf{A}$  $\mathbb{R}$  shift enter, you can see the layout can see the layout can see the layout can see the layout can see the layout can see the layout can see the layout can see the layout can see the layout can see the layout can s  $\mathbb{R}$  if  $\mathbb{R}$ 

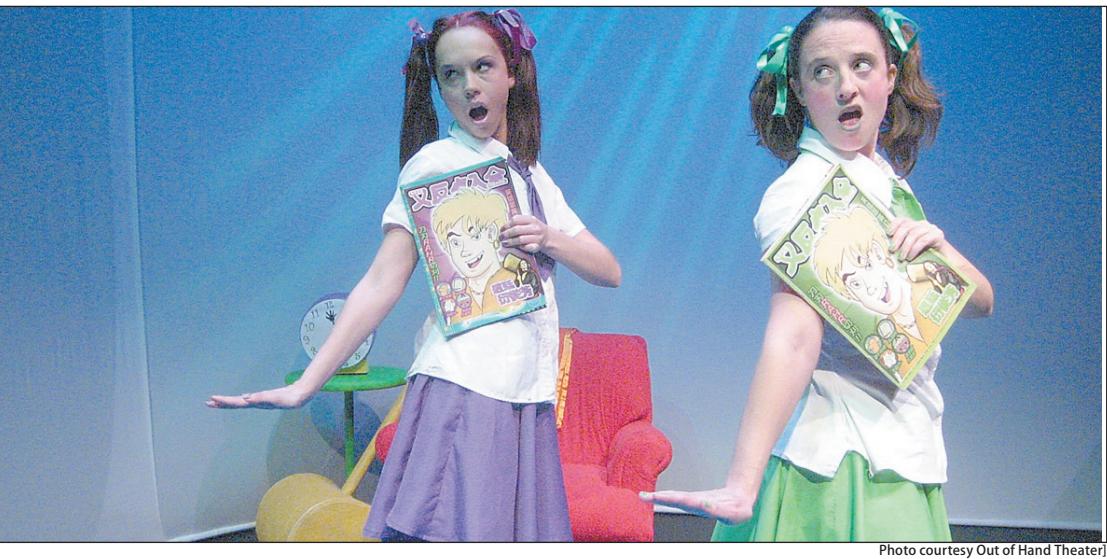

Cartoon, a play by Steve Yockey, blends the kitsch and nostalgia of childhood toys with the violence of **more grown-up forms of entertainment in order to make a commentary about our world.** 

The applause sign seems to light up at the most inappropriate moments—a school bombing and the tween the cartoons seem death of another character to name a few. Yockey also illustrates the one man's murder ends realist with manipulation, hair pulling, and bodies slamming into walls; a love story between a toy and a coy bal- the DramaTech the lerina; plenty of singing and dancing for the musical fans; and, of course, pretentious philosophical quotes about government, society, and life scattered throughout the play.  $T$  ith manipulation, hair pulling, and  $\parallel$  **It can also be argued that the** 

Chaos is now the theme, with the toys doing whatever they want, bombs exploding, and a sweet-looking ballerina shooting people in the toys doing whatever they want,<br>
bombs exploding, and a sweet-look-<br>
The p<br>
ing ballerina shooting people in meaning<br>
a seemingly random fashion. The scenes tha Dictator furiously orders everyone Yockey does a great job maintai<br>to find have between 20 shot survey a halve to between the top of to find her hammer so that everyto this her hanning to that every busined between the two.<br>thing can go back to a peaceful, yet Overall, the actors' performa mundane life.

The biggest complaint that I have about this particular performance is that some of the actors could not quite shed their 21st-century speaking mannerisms or affect any sort of speaking timbre that might be more appropriate to the setting and time period.

Ironically, the only character that seems to know everything also happens to be the puppet controlled by strings. Yockey manages to use cartoons to present some issues modern society struggles with while maintaining a humorous tone.

The costuming for this production is probably one of its strongest assets. The wardrobe for every character was very well done and the selections that were made for each complimented the personality of the character as well as the appearance of the actor.

It can also be argued that the very simple and bare bone setup of the DramaTech theatre proved to be fitting for the play. While elaborately constructed and painted sets may be the norm for such productions, the use of blocking and lighting in lieu of something more complex was refreshing and allowed the focus to remain on the story and the actors themselves. DramaTech's production advantageously played up the group's strengths while minimizing its weaknesses. odies slamming into walls: a love **least two simple and bare bone setup** of

detached manner through which people experience violence on TV with the trigger-happy ballerina.

The play alternates between meaningful dialogue and humorous scenes that make you laugh out loud. Yockey does a great job maintaining balance between the two.

Overall, the actors' performances are wonderful—their cartoonish movements really make you feel like you are watching toys come to<br>life. Some notable scenes include. life. Some notable scenes include the puppet being freed from his strings, only to fall flat on his face, and a slide show of previous dictators (the most dangerous one resembling a marshmallow).

 Although the violent scenes between the cartoons seem rather fake (no blood, quick, painless deaths), one man's murder ends realistically with grotesque blood. The actor seals the deal by groaning and writhing in pain.

This scene appears to illustrate how violence on TV always seems so quick and painless, as opposed to real life and the real suffering

that isn't portrayed in the media. Surprisingly, this play works well as social commentary.

social commentary.<br>Steve Yockey makes sure the play offers something for everybody: a violent brawl between 2 girls—complete

By Sharon Shin *Contributing Writer "Brief Headline" Style*

> *Cartoon* is playing April 21-23, with the last showing this Sunday, so be sure to check it out. It is currently playing at the 7 Stages Theater located at 1105 Euclid Avenue in Little Five Points.

> Tickets are reasonably priced, ranging from \$12-\$35. You pay for what you think its worth. However much you decide to donate, *Cartoon* is definitely a production worth your time. For showtimes and tickets, check out **http://www.outofhandtheater.com/**.

### Chaos is now the theme, with the toys doing whatever they want.

### Tempest from page 21

While this can probably be attributed to the cast having only a limited amount of time to spend perfecting their roles, it is somewhat detrimental to maintaining the suspension of belief that is the goal of any good production.

Two more chances remain to see DramaTech's performance of *The Tempest*, both tonight and tomorrow night at 8 p.m. in the Dean Dull Theater, located behind the Ferst Center. Tickets are \$5 for students, \$8 for faculty and staff and \$10 for the general public.

"This is an

example of a one-11-column pulled quote. Remember to leave plenty of

white space"

George P. Burdell

ChemE Senior

the right by hitting tab.

by using shift+enter.

See other colors for examples.

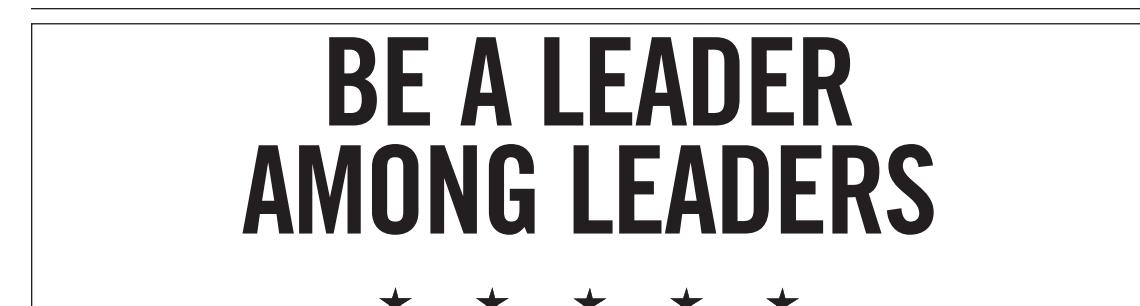

Every Soldier in the U.S. Army learns how to become a **with a time of the more size of the more size of the more si** exaction in the electronic beams non-to-second a<br>leader - AN ARMY OF ONE. With your bachelor's degree, you can become an Army Officer and be a leader among top of a story, under the headline." space above!" leaders. In Officer Candidate School (OCS), you'll learn management and leadership techniques. Apply now. Openings are limited. Director, Georgia Tech Alumni Association Mr. Extraordinaire plentis of white white white white white white white which we have a little white white white white white which<br>Provide the white white white white white white white which we have a little white which we have the white whi

**bese are great for scores are great for scores, etc.**  $\sim$  **Call SFC Spears at** 404-685-9994 to find out about  $\overline{\phantom{a}}$ 

 $\sim$   $\sim$   $\sim$ 

the control palette

#### I believe that it is a well-established fact that I am a hater. As a matter of fact, I hate professionally. I get paid good money just to hate I get paid good money just to nate<br>things. I hate the player *and* the game, 'cause that way  $I$ *Of the Hill People* not have the player *and* the game,

get paid and the lines.

double. Well, I don't get paid just abubit. Wen, I don't get paid just<br>to hate them, but to hate them and provide witty commentary on why<br>I hats than: I hate them. to hate them, but to hate them and

> This is not at all helped by the I meet Inis is not at an neiped by the<br>fact that people who can't cook/burn ract that people who can tecook built Thom TV.<br>food seem to correlate strongly with his hear rood seem to correlate strongly with<br>people who decide they want a snack at three in the morning when it's cold at three in the morning when it seeds with my keys, shoes or jacket.

For instance, I hate people who can't cook. "Why do I hate people who can't cook?" you ask. Well, who can't cook. you ask. wen, why you think. I have no hate for them because they make bad food which I am then put in a position to eat—nothing so banal.

I hate people who can't cook because people who can't cook tend to burn their food, and when they burn their food, my fire alarm goes off, and when my fire alarm goes off, I have to drag my ass down out of my building at some ungodly hour of

 $\hat{c}$  the night all because someone didn't Incident an occause someone than the ginner.<br>
know that you're supposed to stop Appa know that you're supposed to stop and the first half of the first half of the first half of the first half of t<br>popping the damned popcorn when screams the time between pops averages two DANC.<br>to four seconds. Demmit to four seconds. Dammit. ping the dannied popeon when selectific

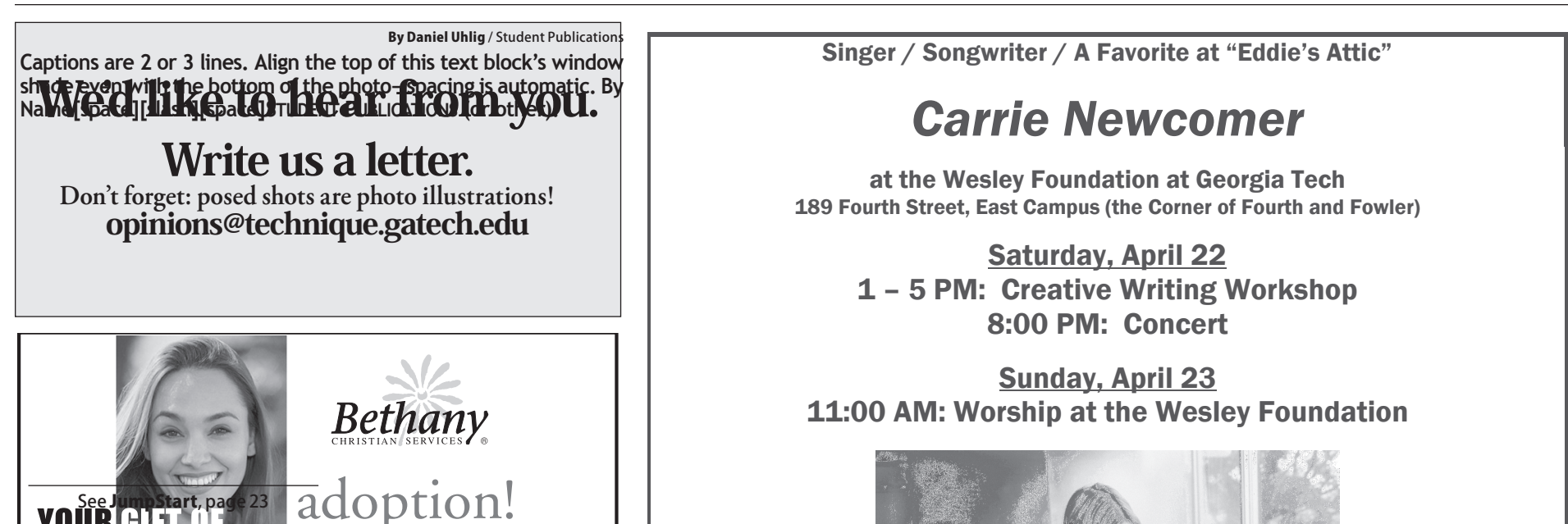

# YOUR **AT LOVE LASTS A LIFETIME**<br>Services to: BIRTHPARENTS ADOPTIVE

- · FREE & Confidential
- Choose the amount of
- openness you desire<br>• Select and get to know the adoptive family for your child<br>• Medical / legal / housing
- assistance
- In home appointments<br>available
- Over 60 years of experience

Visit our website at www.bethany.org

#### **ADOPTIVE FAMILIES**

- International Adoption
- · Domestic Infant Adoption · State Funded Older/Special Needs Adoption
- · Financial Assistance Available For Eligible Families
- · Independent Home Studies

6645 Peachtree Dunwoody Rd. NE Atlanta, Georgia 30328  $(770)$  455-7111

or toll free 24 hours a day:

1-800-BETHANY (238-4269)

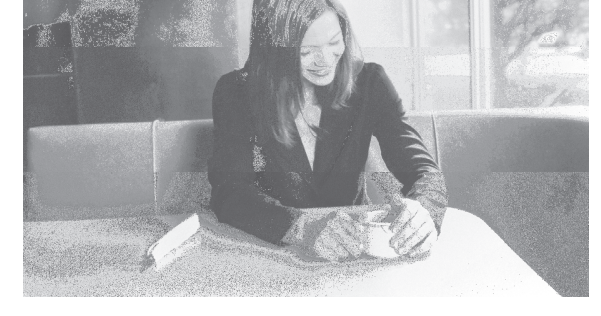

All events are free. Due to limited seating, reservations are required for the creative writing workshop and the concert. Send requests to wesley@gatech.edu.

Donations to the Atlanta Community Food Bank will be accepted at each event.

For more information:

http://www.carrienewcomer.com http://www.gtwf.org/newcomer.htm

You know who else I hate? Guys from Nairobi; not all of them though. I only hate a very specific subset of guys from Nairobi. Really, I only hate the, like, three guys from Nairobi that have decided to express their sincere desire to have sex with my

girlfriend over Skype.

Apparently, her user photo just screams "BIG AMERICAN DISCO DANCING HOT BABIE!!!" Go figure.

I mean, one of my roommates is from Nairobi, and if he has lust in his heart for my girlfriend, he has the good sense not to try to proposition her over the internet.

Well, if he has, he's done a better job of it than his incompetent countrymen, because they've definitely kept this hypothetical affair from me for at least two years now. Now, that's a skillfully executed affair, if I do say so myself. By God, I'd be proud to be cuckolded with such artistry and grace.

#### *Two Bits Man unleashes his fury on incompetent cooks and girlfriend-stealing Kenyans* 01001011010010101 **TOURISTS RUITSLOVE** be phone numbers, URLs, e-mail addresses, or other teasers. A good example: "A complete transcript deashes his turn c understed vergister vergister 89 F S *Assistant News Editor* assistantnews@nique.net incompetent cooks d frame into your layout for a one- or two-

Finally, I hate the hell out of infomercials trying to convince me I need something that I patently do not. No, crappy C-list actor wannabe, I don't believe you when you tell me that my lawnmower's lack of a zero-turning radius is like being consigned to my own personal hell nor that my acceptance of the gospel of Bedazzler will make my fashion life go from, as they say, drab to fab.

Well, that's about it for now. I feel good to end the semester with a good purgative of hate like that. Have a good summer, kids. And always remember that if ever in your journey through life things don't go your way, sue.

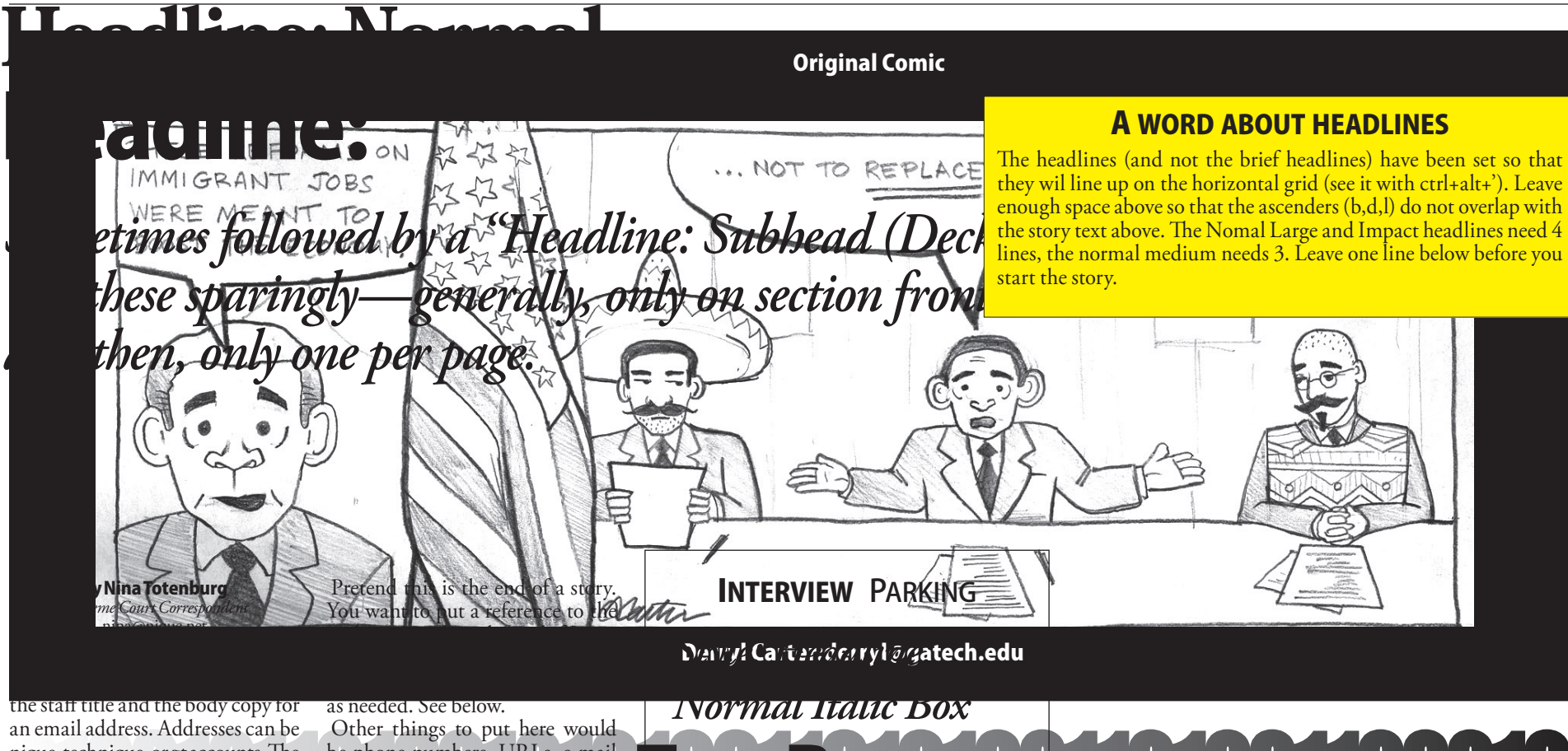

Get Your School On **20 GTCN**  $\overline{11}$ l vjour '

**GEORGIA TECH CABLE NETWORK OF**

What's

 $\blacksquare$ 

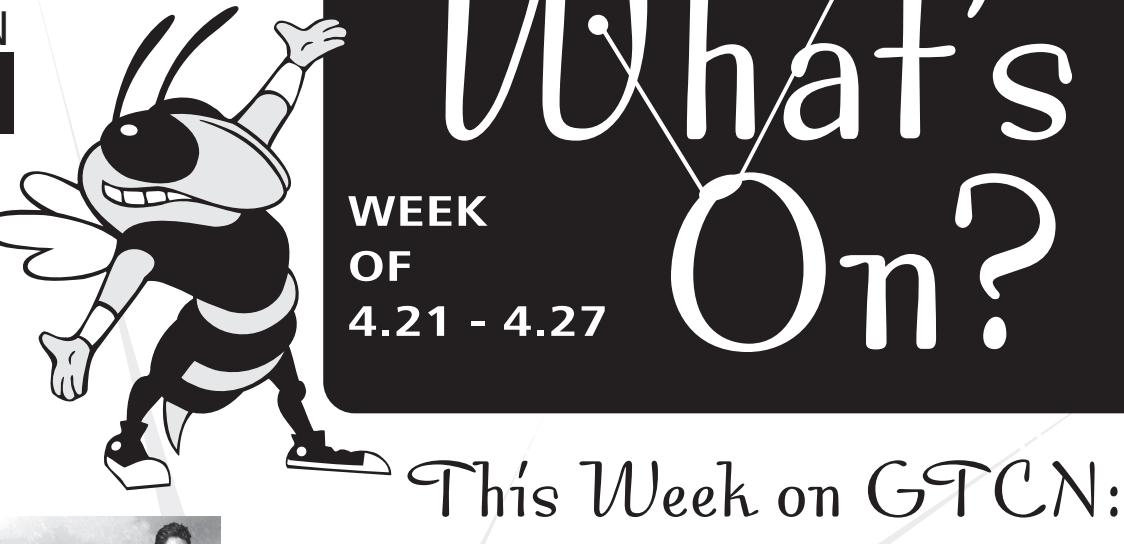

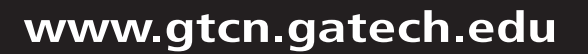

**RHA saves the day by teaming up with GTCN to**  <u>**bring you more movie**</u> **here**  $\frac{1}{2.00}$   $\frac{1}{2.00}$   $\frac{1}{2.00}$   $\frac{1}{2.00}$   $\frac{1}{2.00}$   $\frac{1}{2.00}$   $\frac{1}{2.00}$ **titles every month! To choose the movies you want to see, go to: www.gtcn.gatech.edu/CinemaSelect** and vote today!

A lawyer named Charlie Arglist performs a Christmas Eve heist when he swindles the local mob out of a large amount of cash. However, since everyone wants a piece of the action, that means the money could end up with Charlie, his partner, the mob, or Charlie's beautiful, but mysterious, love interest. **Don't miss this cold cold exclude the saulters and Pu** comedy of errors as this week's GTCN's Cinema @ 7 movie **that it too some is: The Ice Harvest! should be at least two lines long, sometimes three. The header style is box top picallel and right.** One picallel and right. One picallel and right. In the left and right. In the left and right. In the left and right. In the left and right. In the left and right. In the left and right. In

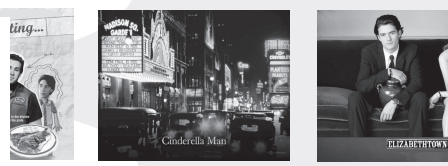

Hosted by Nathalie Handal and Gabrielle David, phatLiterature provides a diverse mix of cultural, national and regional works of poetry, fiction and literary nonfiction with discussible themes by respected writers that reach out to people across age, cultural, financial and educational boundaries to empower and educate them about literature through a common voice.

Monday and Tuesday 2:00pm on GTCN 21

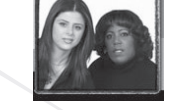

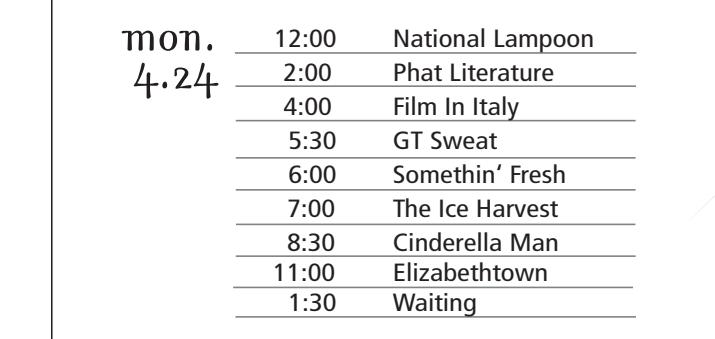

**Coming in July.... MORE MOVIES ON GTCN!**

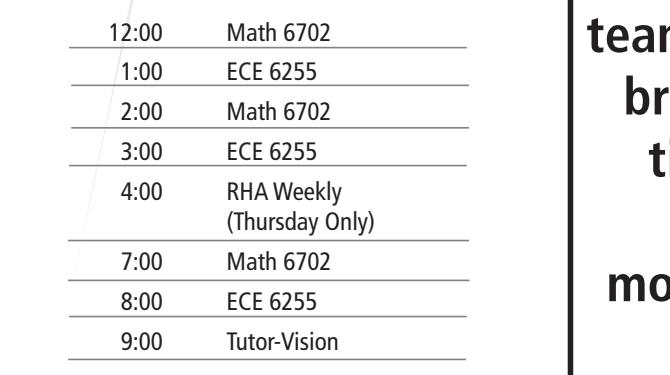

wed. & fri.  $\mu$  alled,  $\lambda$  frist alternative Blotternative Blotternative Blotternative Blotternative Blotternative Blotternative Blotternative Blotternative Blotternative Blotternative Blotternative Blotternative Blotternative Blot

# mon, tue. & thurs. "The pulled quote style can also be used

**Also this month, don't miss: Waiting - Cinderella Man - Elizabethtown every night and every weekend on GTCN 21**

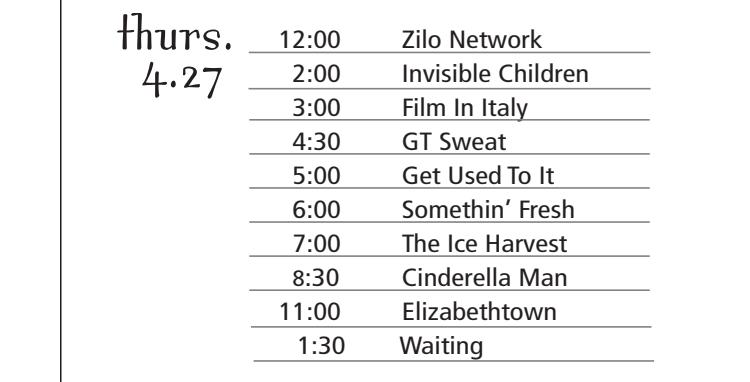

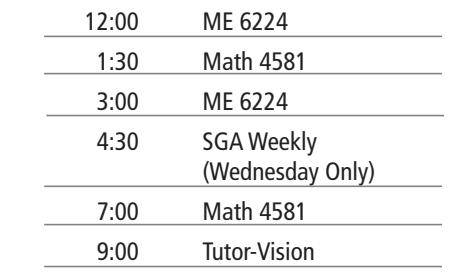

### **phatLiterature is now on GTCN!**

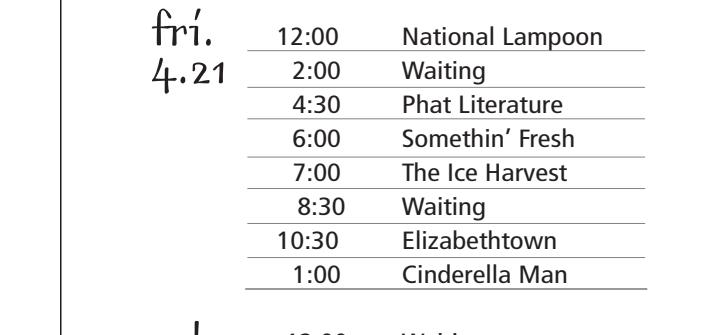

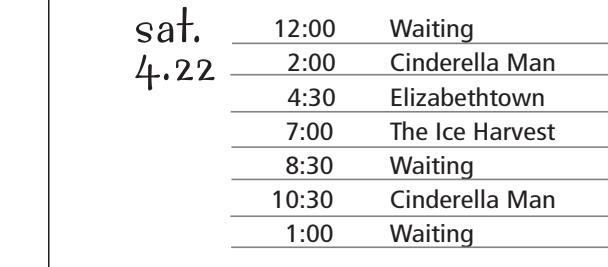

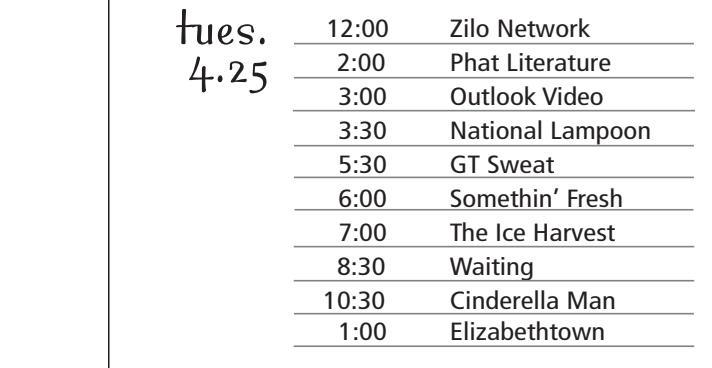

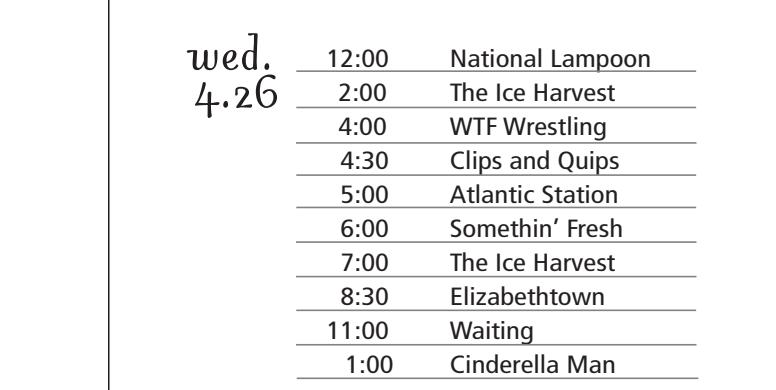

Have Some Fun GTCN

*"Brief Headline" Style*

 $\mathcal{A}$  - Friday, April 21, 2006 • Technique Entertainment Entertainment Entertainment Entertainment Entertainment Entertainment Entertainment Entertainment Entertainment Entertainment Entertainment Entertainment Enterta

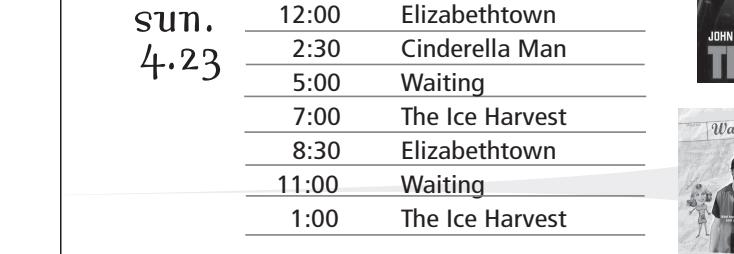

"This is an

ChemE Senior

Georgia **Tech** 

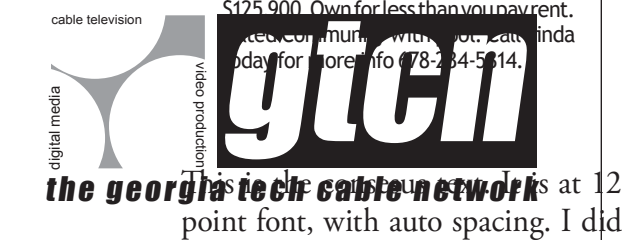

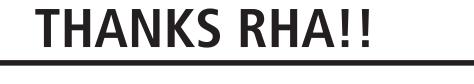

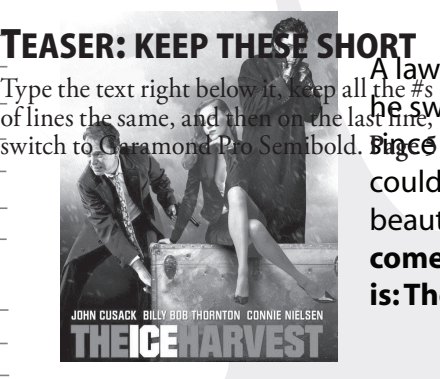

Remember to leave

the control palette

not know that.

# **THEME CROSSWORD: APPRECIATION**

United Featuress Syndicate **ACROSS** 1. Sorrowful cry 5. First White House resident 10. Made tractable 15. Extravaganza 19. Glacial snow 20. Synagogue scroll 21. Arch 22. Bubbly drink 23. Start of a quip by Steven Wright: 2 wds. 25. Part 2 of quip: 2 wds.  $27.$  "Town" 28. Dismounted 29. Worship 31. BertOs Muppet friend 32. Ballet star \_\_ Makarova 34. Opening 35. Stigmatized 37. St. kin  $38.$   $\_\_$  belli 41. Seismic event 42. Part 3 of quip: 3 wds. 47. Obligation 51. Farm animal 52. Sprite in a play 53. Wagers 54. "Simpsons" bartender 55. Western Indians 59. Hip-hop's Dr. 60. Vigoda or Fortas  $61.$  Toil 63. Peculiarity 64. Notched, as a leaf 66. Weight units for gems 67. Part 4 of quip: 2 wds. 71. Part 5 of quip: 2 wds. 73. Inns 74. Fiber plant

By Robert Zimmerman

76. Blood vessel insert 77. Cordial flavoring 78. Destiny 79. Performed 81. Proclaims 84. A state: abbr. 85. Variety of apple 86. Wide open 88. The dawn personified 89. Paradise 91. Part 6 of quip: 4 wds. 96. Coal 98. Dilate 99. Heady quaff 100. Less distinct 103. Lennon's widow 104. Head cold symptom 108. Perfect 109. Baked dessert with fruit 111. Commotion 112. Macaw genus 113. Part 7 of quip: 2 wds. 116. End of the quip: 3 wds. 119. Diminutive suffix 120. Because of (with "to") 121. Gladden 122. Gaelic 123. Rogers and Campanella 124. Hammer and \_\_ 125. Roses 126. Moistens **DOWN** 1. Bruckner or Chekhov 2. Hawaiian flower 3. Avoid 4. Ocean 5. Artist's studio 6. Doomed ship Andrea \_\_ 7. Smell 8. Periodical, for short

9. New York stadium 10. Go from bad\_ 11. Greek marketplace 12. Silent performer 13. A Gabor 14. Lair 15. Rejected 16. Pursue relentlessly 17. "Kukla, Fran and\_ 18. Walked through water 24. Throttle 26. Frail 30. Electronic booster 33. Ooh and 35. Mesa relative 36. Light beams 38. Balloon basket 39. Eager 40. Clairvovant one 41. Part of Canada 42. In medias 43. Wonderment 44. Provisional 45. "\_\_ la vista, baby!' 46. Degrade 48. Prepares for war 49. Lincoln's assassin 50. Laconic 56. Sea eagles 57. Telegram 58. Put on 61. Kind of printer 62. Hippodrome 65. Indebted 66. Attractive 67. Anglo-Saxon noble 68. Sharpened 69. Chemically differing molecule 70. Saltpeter 72. Pale 75. Ballet duets 78. Paramour

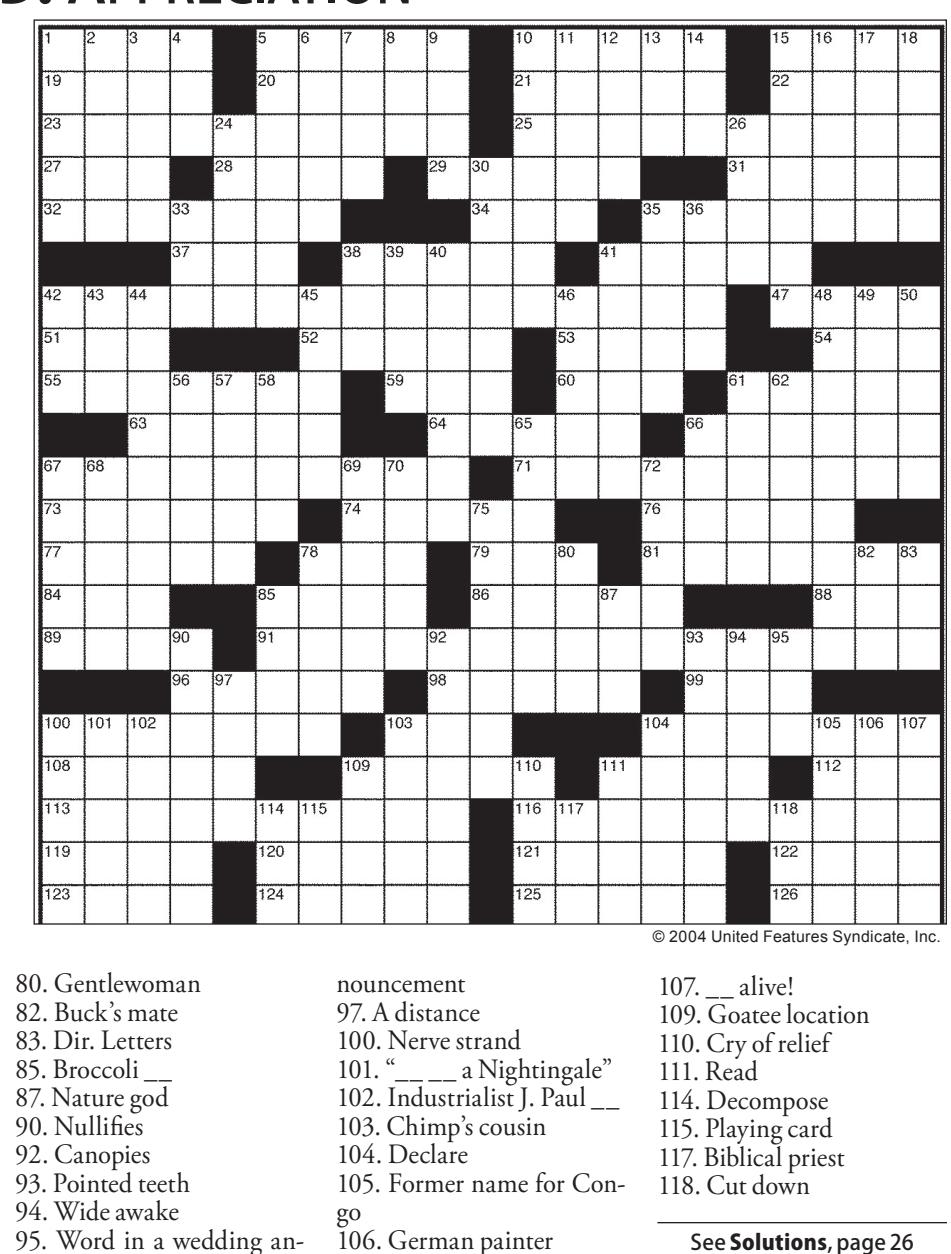

# **Congratulations to our 2006 FASET Leader Staff!**

**Matthew Clickner Brittany Copeland** Anu Parvatiyar **Kathleen Kirk** Miyu Toyoshima **Brad Range Shaun Duncan Joshua Bivens Brandon Elson Chris Johnson** Erika Via **Stacy Mahaffey Drew Thorp Meredeth Anderson Nathan Wilson Matthew Ritz Katie Viscelli Tatiana Sonnenberg Chris Garrigues** 

**Sara Eubanks Emily Hortenstine John Story Caroline Stratton Russel Kohler James Reardon** Joey Kenny **Perry Williams Mary Moore Megan Bowen James Demby Miranda Ray Zachary Howard Christine Lee Kristi Nichols** Jonathan Haag **Rachel Chamberlin Nick Jennings Julie Fariss Kiran Thadhani Pericles Demestihas Sarah McKibben Jonathan Sangster Rex White Jennifer Williams Kenneth Tan Sara Levy Matthew Duke** 

**Elizabeth Burchfield** 

**Jonathan Bright Jonathon Horowitz Gavin Johns William Sayers Wesley Floyd Rachel Hardin Joe Fuller** Jennifer Stephan **Michael Morello Sara McGlothlin Ben Hollerbach Sara Keene** Saba Najmuddin **Daniel Zimlich Emily Nilsson Stephen Merz Jade Perrett** Pace Johnston **Robert Ellis** 

**Danny Guigou Deanna Gray Suzanne Clark Amanda Gannon Michael Neal Anna Brusack Sean Wilson Nathan Heigle Jina Kang Jessel Dhabliwala Stacy Schwaiger Pete Creighton Jessie Spencer Kathryn Abbott Rachel Randman Josh Wilson Erin Ramsey** Lori Reinert **Emily Burlsem** 

**Simon Dunham Joy Vaughan Derek Carlson Henry Bowden Rachel Fabiniak Tori Brinkley Annemarie Cardell Emily Marx Becky Cole Siri Shetty Alex Kennedy** Jennifer Weizenecker **Aiden Shaughnessy Kathryn Oliver Mike Rogers John Henderson Ryan Duckworth Laura Croft Shaili Shah** Savannah Solomon **Ed Fleiss Devin McGraw Josh Mallet David Hubbard Jeff Burns Aaron Marr Christine Wilson Braden Willis Michael Levy** 

Jessica Luza **David Schwartz James Tamashiro** 

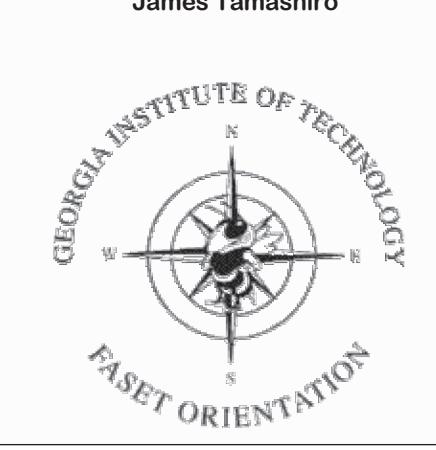

**Mackenzie Weber Scott Griffin Brian Naughton Allison Rose Robin Snyder Zach Tribble Jon Ussery Taryn Ericson Stephanie Burton Alexa Votsis** 

**Bryson Cook Anne Hewitt Kenneth Taylor** Swati Vishnubhakat Kristin Dumont Jonathan Langston **Ashley Hubbard Eric Southard Charlie Warendh Katie Phillips** 

# This is our Georgia Tech. This is our FASET.